## Graphics Pipeline (cont.)

### Graphics Pipeline

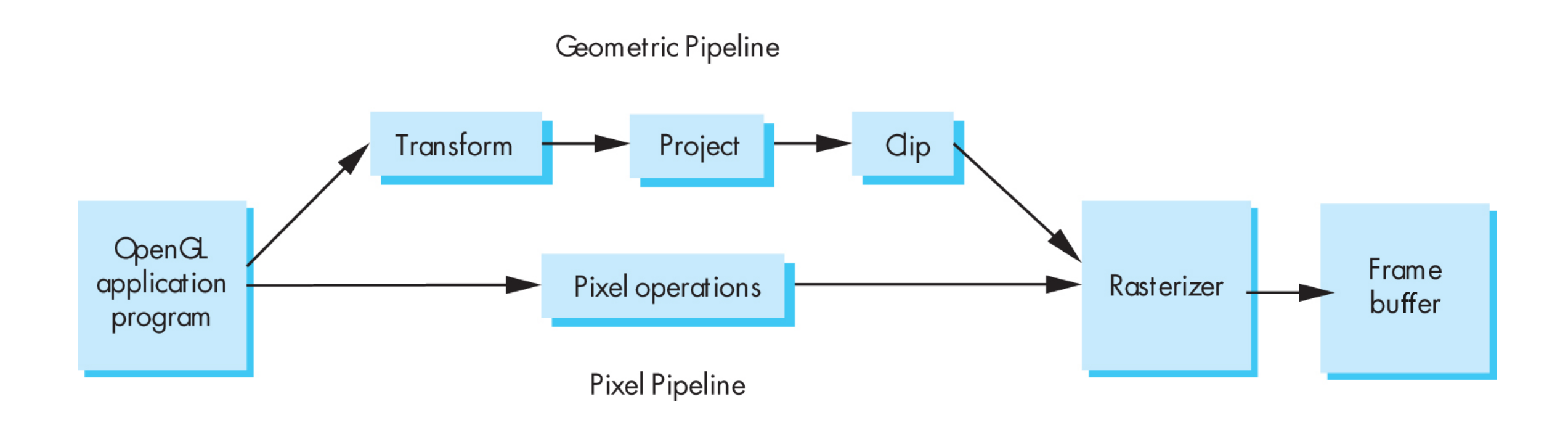

### Transform

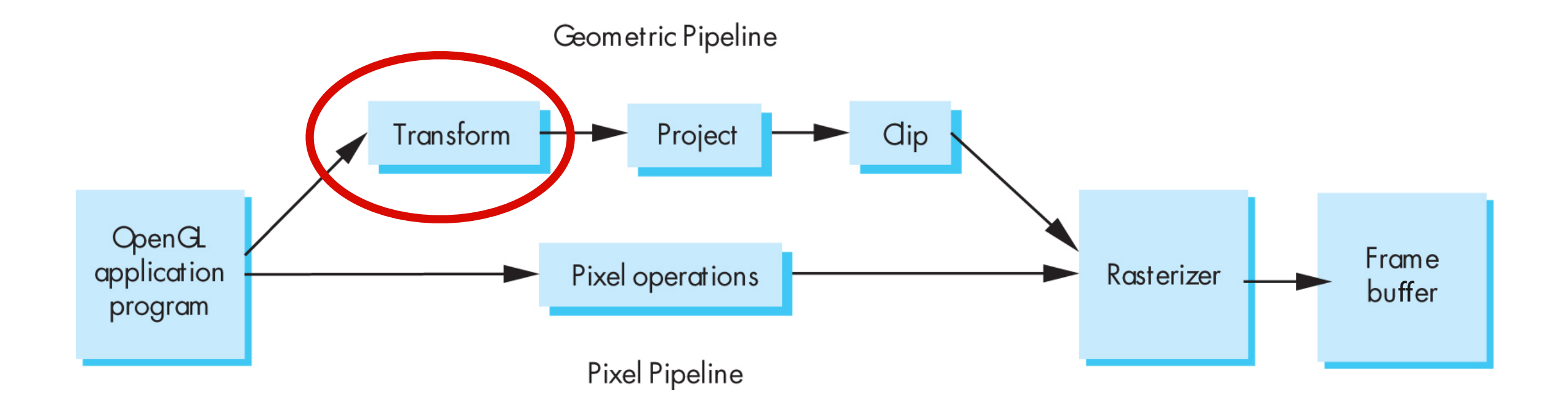

### "Modelview" Transformation

![](_page_3_Figure_1.jpeg)

![](_page_4_Figure_0.jpeg)

#### Projection: map 3D scene to 2D image

![](_page_5_Figure_1.jpeg)

OpenGL Super Bible, 5th Ed.

### Orthographic projection

![](_page_6_Figure_1.jpeg)

### Orthographic projection

![](_page_7_Figure_1.jpeg)

### **OpenGL Orthogonal Viewing**

**glOrtho(left,right,bottom,top,near,far)**

![](_page_8_Figure_2.jpeg)

### Perspective projection

![](_page_9_Picture_1.jpeg)

### **OpenGL Perspective Viewing**

**glFrustum(xmin,xmax,ymin,ymax,near,far)**

![](_page_10_Figure_2.jpeg)

![](_page_11_Figure_0.jpeg)

### Clip against view volume

![](_page_12_Figure_1.jpeg)

### Hidden Surface Removal

![](_page_13_Figure_1.jpeg)

![](_page_14_Picture_0.jpeg)

### "painter's algorithm" draw primitives in back-to-front order

![](_page_14_Picture_2.jpeg)

#### [Wikimedia Commons]

### Occlusion

![](_page_15_Figure_1.jpeg)

"painter's algorithm" draw primitives in back-tofront order

> **problem**: triangle intersection

### Occlusion

"painter's algorithm" draw primitives in back-tofront order

> **problem**: occlusion cycle

#### test depth on a pixel by pixel basis

red drawn last

![](_page_17_Figure_3.jpeg)

at each pixel, record distance to the closest object that has been drawn in a *depth* buffer

![](_page_18_Figure_2.jpeg)

![](_page_19_Figure_1.jpeg)

![](_page_19_Figure_2.jpeg)

![](_page_20_Figure_1.jpeg)

http://www.beyond3d.com/content/articles/41/

# Backface culling: another way to eliminate hidden geometry

![](_page_21_Figure_1.jpeg)

# Hidden Surface Removal in OpenGL

glutInitDisplayMode(GLUT\_DOUBLE | GLUT\_RGB | **GLUT\_DEPTH**); glEnable(**GL\_DEPTH\_TEST**); glEnable(**GL\_CULL\_FACE**);

For a perspective transformation, there is more precision in the depth buffer for z-values closer to the near plane